## *Office 365: In Practice—***SIMnet Student Videos**

I have created a series of SIMnet tutorial videos to help students understand different areas of SIMnet. Please feel free to use and share these with your students.

Additionally, *Randy's Office* (see link below to YouTube channel) has other videos that highlight Microsoft 365 products, features, and best practices.

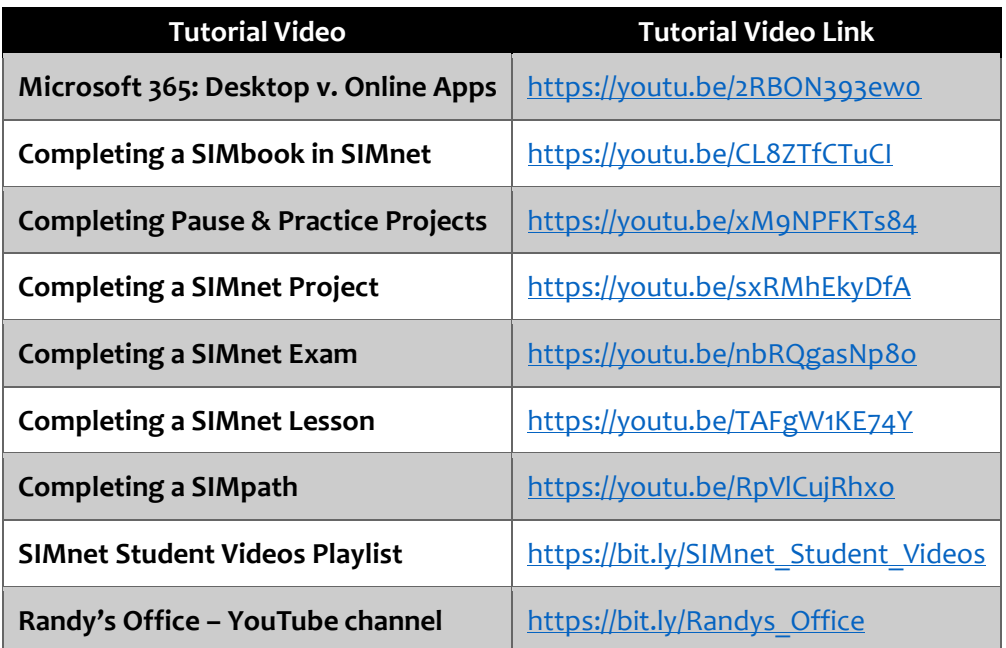

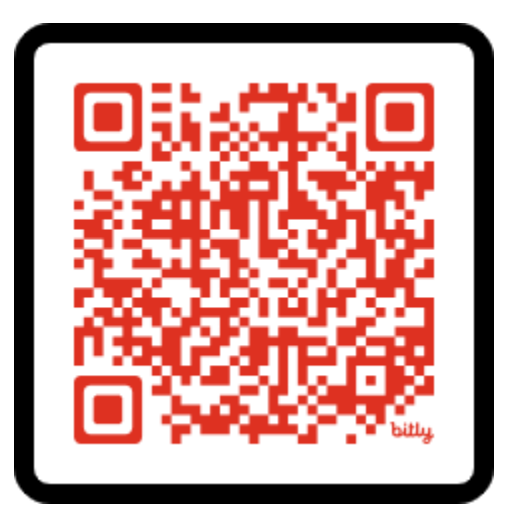

*Scan the QR code for the SIMnet Student Videos playlist on YouTube*